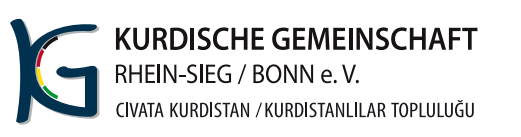

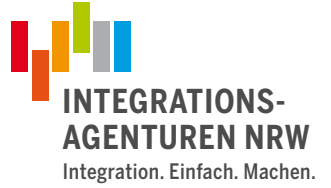

## Interessensbekundung für Antidiskriminierungsworkshops

Children of the Children

**Schule:** 

**Ansprechperson:** 

**Telefon & Mailadresse:** 

Angedachter Zeitraum bzw. Datum des Workshops:

Anzahl der gewünschten Workshops:

Anzahl der Schüler\*innen gesamt:

**Anlass bzw. Motivation der Workshop Buchung?:** 

**Antragsdatum:** 

Die eingesetzten Trainer innen für Antidiskriminierungsarbeit gestalten ein bedarfsgerechtes Workshop-Konzept für ca. für 4 oder 6 Schulstunden.

Bitte senden Sie Ihr Interessensformular an integrationsagentur@kurdische-gemeinschaft.de

Ansprechpartnerin für das Projekt:

**Ilkay Yilmaz** 

Projektkoordinatorin Tel: 02241 - 978466

Lindenstraße 58 53721 Siegburg

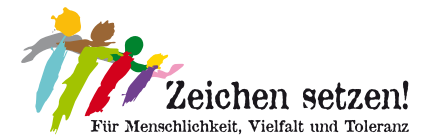

**DER PARITÄTISCHE**